**AYA ASSOCIATES, INC.**

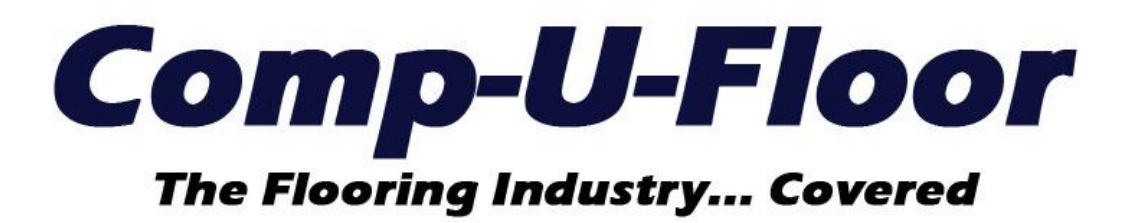

Web ERP Documentation for Version 1.11.3 05/08/2023

# **UPDATE FEATURES**

### **INVENTORY MENU**

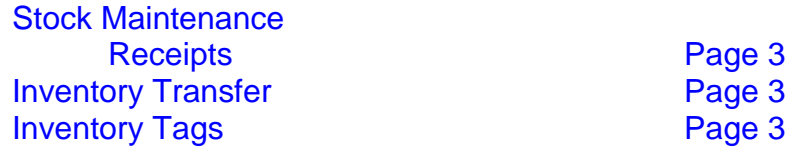

# **PURCHASING MENU**

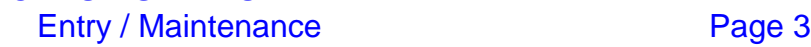

## **SALES MENU**

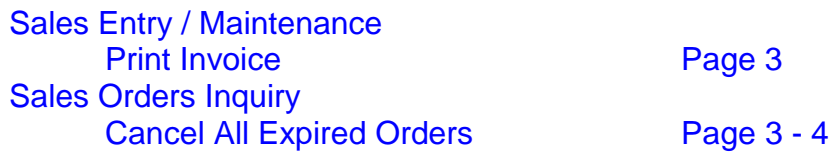

## **SALES ANALYSIS MENU**

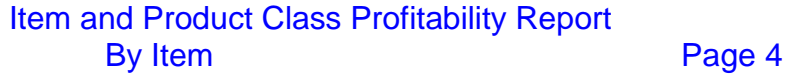

### **INVENTORY MENU**

#### **Stock Maintenance**

#### **Receipts**

Resolved the issue regarding failure to prevent receipt of a roll/lot item with a blank roll/lot.

#### **Inventory Transfer**

Resolved the issue regarding the U/M pull-down being blank when an item is selected using the item/inventory search.

#### **Inventory Tags**

Resolved the issue regarding a Server Error when attempting to print style "C" inventory tags for vinyl roll items.

## **PURCHASING MENU**

#### **Entry / Maintenance**

Resolved the issue regarding failure to add a line to return material (negative quantity) on the original purchase order that was shipped and received at a Warehouse that is not the PO Warehouse or the Receiving Warehouse.

#### **SALES MENU**

#### **Entry / Maintenance**

Print Invoice Resolved the issue regarding failure to list "multiples" for the roll/lot number on an invoice detail line allocated to multiple roll/lots.

#### **Sales Orders Inquiry**

#### Cancel All Expired Orders

This option is now available to cancel expired Quotes, Hold Orders and Sample Orders. A pop-up message is displayed if expired orders are canceled and a prompt is displayed if "There are no expired orders to cancel"

**Note:** It is strongly recommended the "**S/O Cancel Order**" Company Password (Classic Admin Menu) be populated so each cancel option requires entry of a matching password to proceed.

## **SALES ANALYSIS MENU**

## **Item and Product Class Profitability Report**

By Item

Resolved the issue regarding the "By Item" Report Type listing the Quantity and U/M in the Invoice Detail Order U/M instead of the Item Master Selling U/M.

**END**